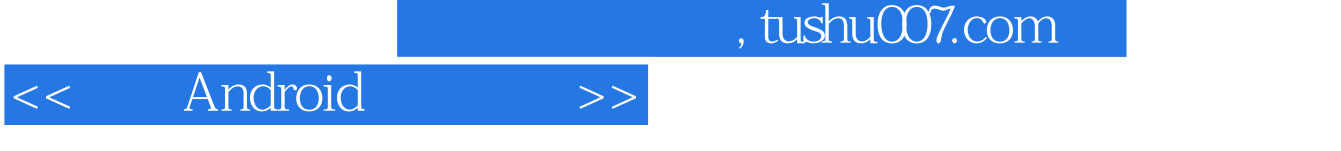

- << Android >>
- 13 ISBN 9787802487437
- 10 ISBN 7802487439

出版时间:2012-7

页数:275

321000

extended by PDF and the PDF

更多资源请访问:http://www.tushu007.com

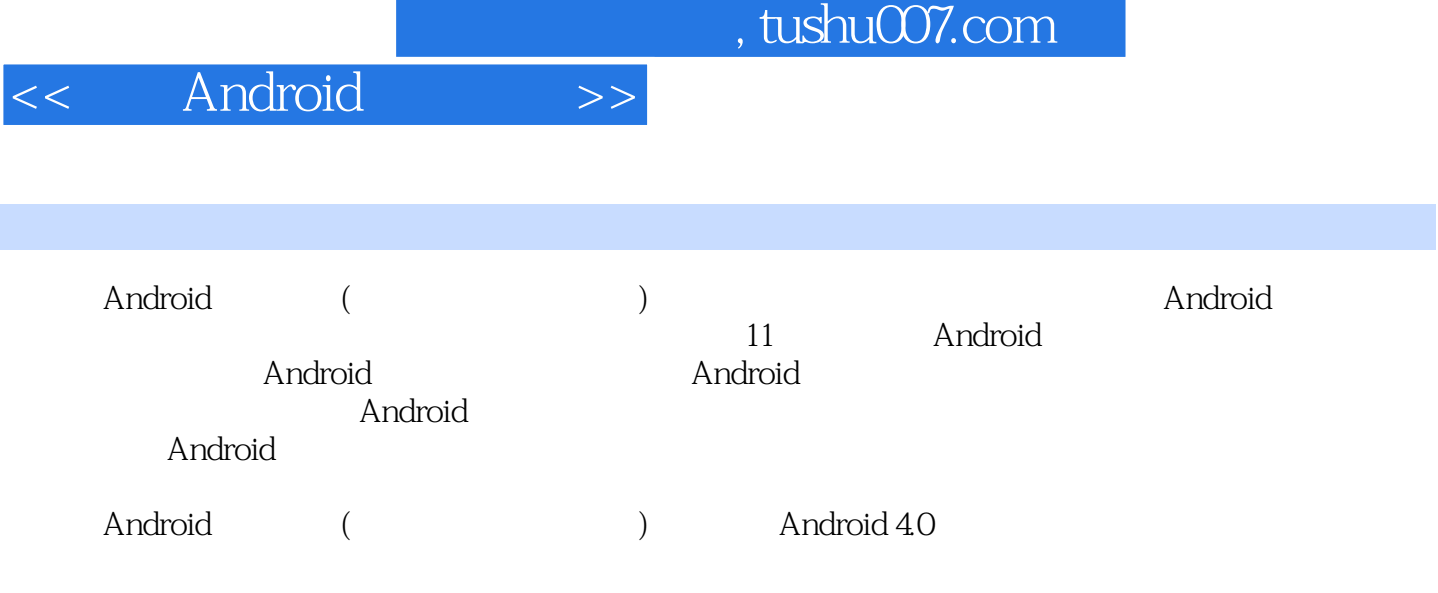

## , tushu007.com

<< Android >>

- 1 Android<br>2 Android
- 2 Android<br>3 Android
- 3 Android<br>4
- $4<sub>1</sub>$ 
	-
	- 5 Android<br>6 Android 6 Android<br>7 Android
	-
	- 7 Android<br>8 Android
	- 8 Android<br>9 Android Android
	- 10 Android
	- 11 Android

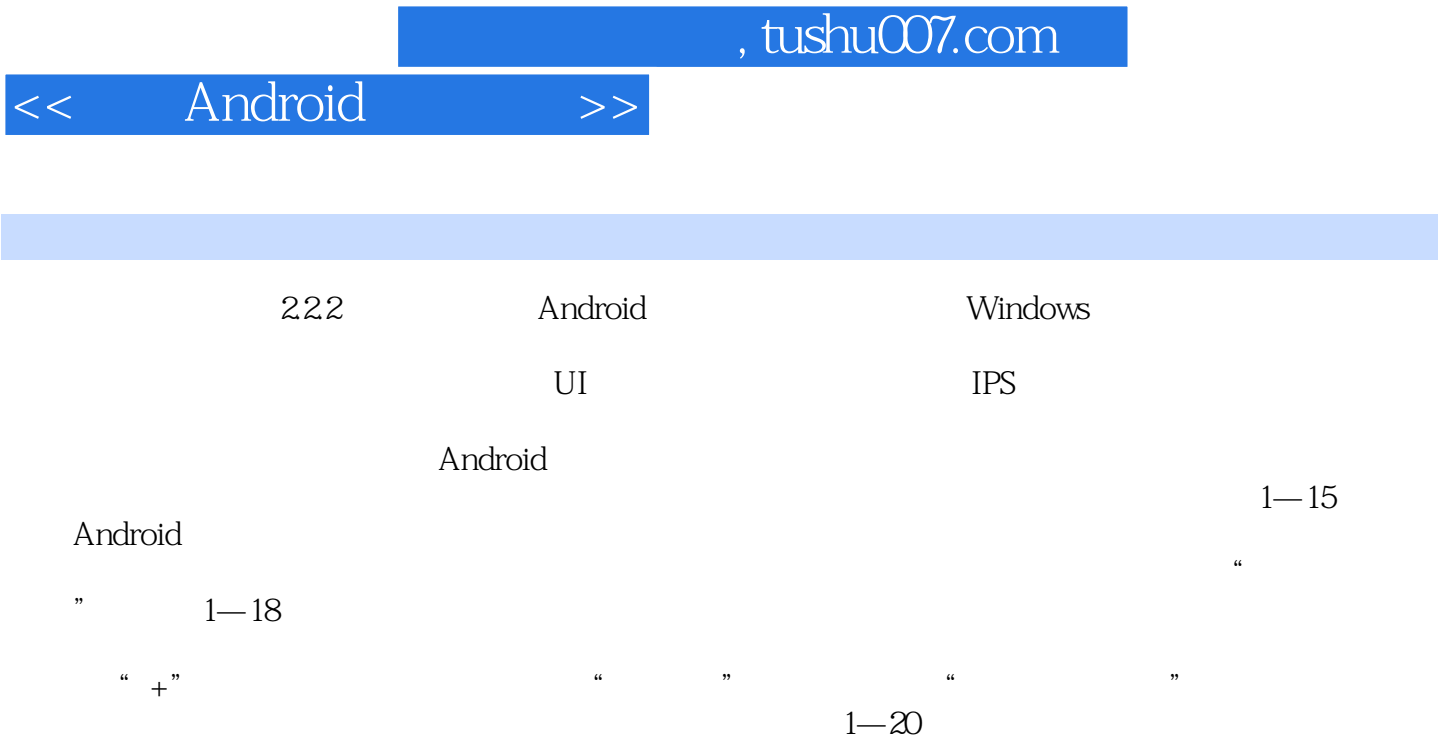

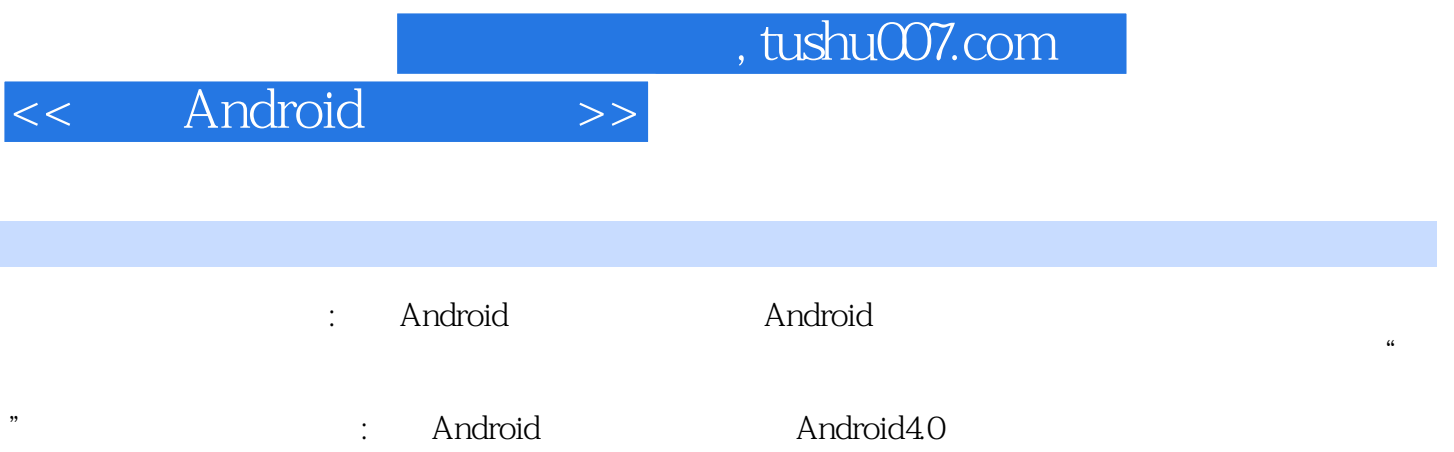

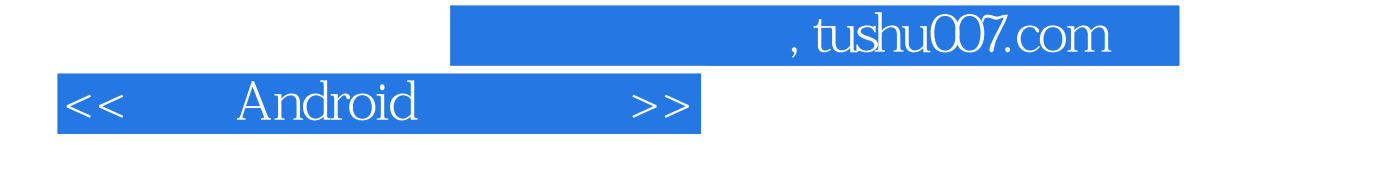

本站所提供下载的PDF图书仅提供预览和简介,请支持正版图书。

更多资源请访问:http://www.tushu007.com